# $v1v2$

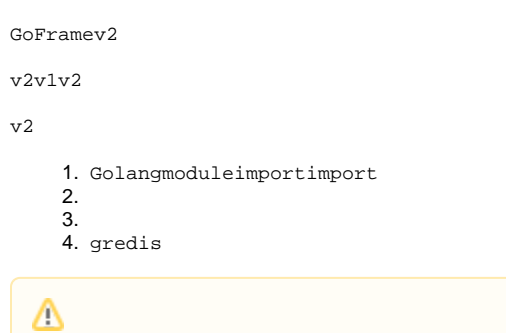

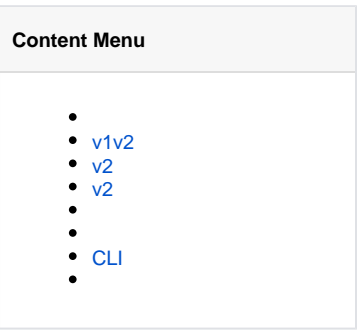

## <span id="page-0-0"></span> $v1v2$

vlv2vlv1.16.7client\_tracing.go:73:3: undefined: attribute.AnyGoFramev2

### <span id="page-0-1"></span> $V<sub>2</sub>$

"github.com/gogf/gf/ => "github.com/gogf/gf/v2/

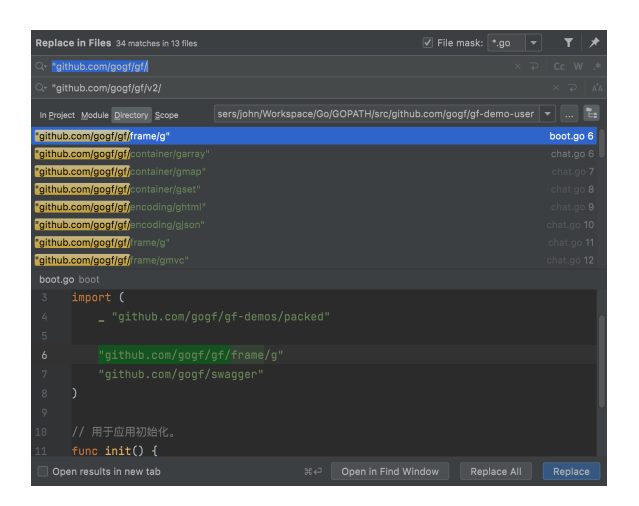

#### <span id="page-0-2"></span> $V<sub>2</sub>$

go get -u github.com/gogf/gf/v2@latest

#### GoFrame

 $cli$ 

## <span id="page-1-0"></span>CLI

- 1. swaggerv1gf swaggerswagswaggerSwagger2.0swag<https://github.com/swaggo/swag>
- 2. updatev2CLIgithubCLI
- 1. gf-cligf<https://github.com/gogf/gf/tree/master/cmd/gf>
- 2. 3. gvar2-3Golang